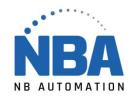

## **Driver for CableCreation adapter**

Please visit the website below to download the driver.

https://www.cablecreation.com/pages/download

Enter PL2303 in the search box.

Download the driver.